# CORPORATE OWNERSHIP STATEMENT

Local Rule 9013-4(a) states the requirements of Fed. R. Bankr. P. 7001.1 apply to any request for relief made by a nongovernmental corporation as defined by 11 U.S.C. § 101(9). The corporate ownership statement must be filed when the nongovernmental corporation files the request for relief, anytime a new case is initiated, or an adversary proceeding is initiated or answered. Local Rule 9013-4(b); *see also* Fed. R. Bankr. P. 7007.1(b)(2) (requiring that the statement "be supplemented whenever the information required by this rule changes").

#### Corporate Ownership Statement Event

Corporate Ownership Statements must be docketed utilizing the stand-alone event.

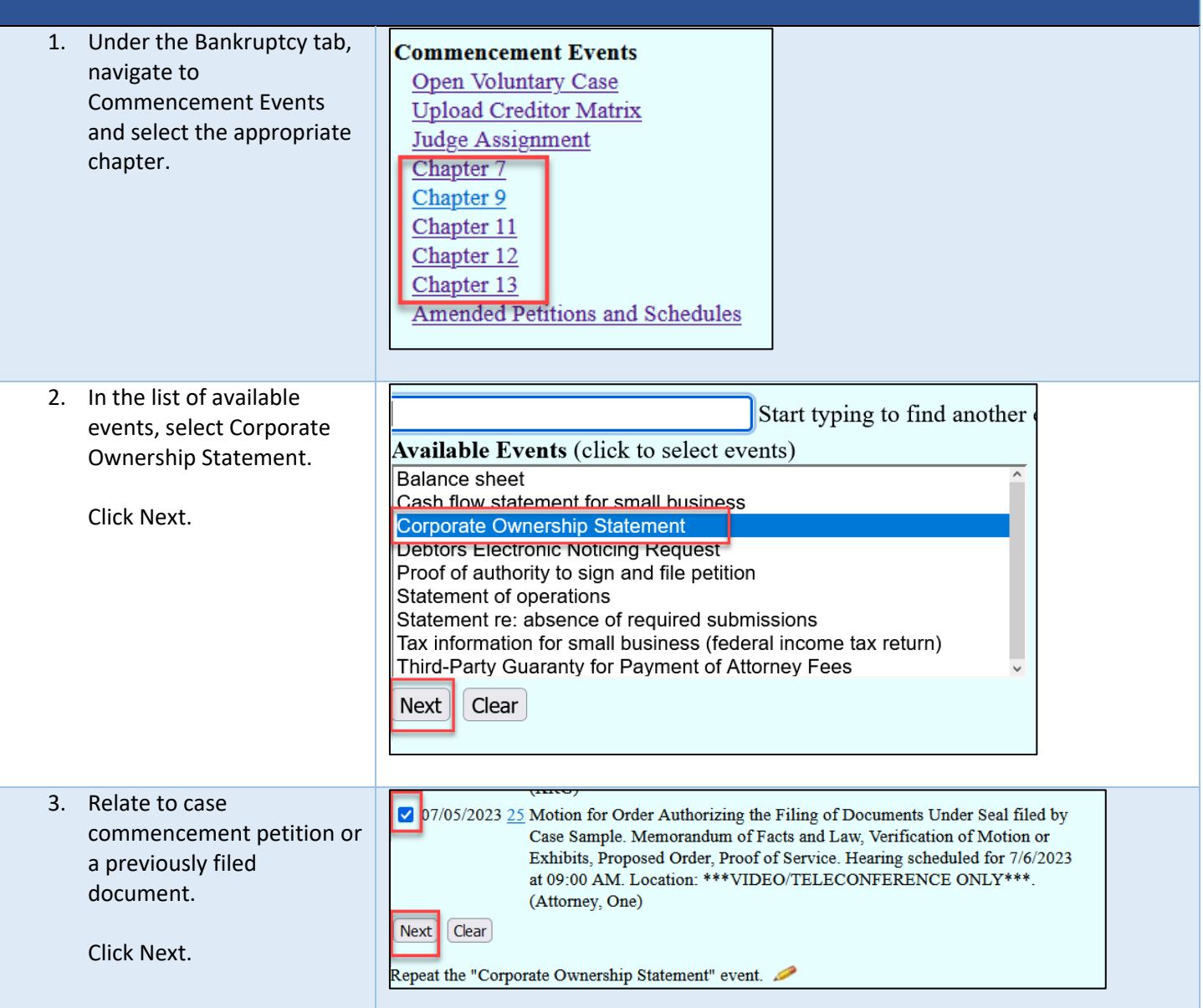

## MINNESOTA BANKRUPTCY COURT – ATTORNEY FILING GUIDANCE

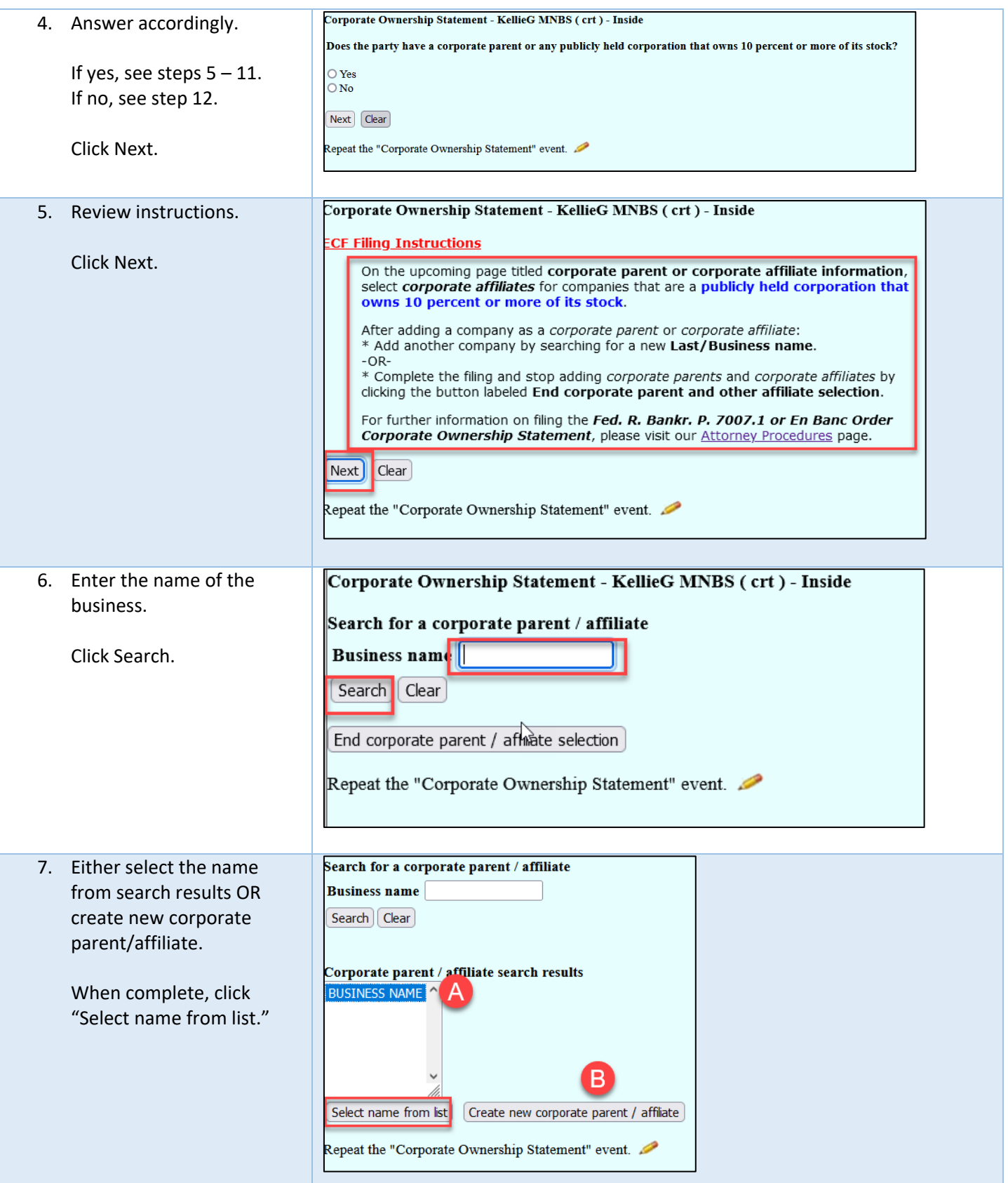

#### Corporate parent / affiliate information 8. From the dropdown menu, select corporate affiliate or Corporate parent / affiliate name BUSINESS NAME corporate parent, as appropriate. Type  $\cos \theta$  corporate parent  $\sim$ Entity  $\triangledown$ Add corporate parent / affiliate a<mark>ffiliate</mark> || Clear | Cand corporate affiliate Click "Add corporate corporate parent parent/affiliate." 9. Select the party associated Corporate Ownership Statement - KellieG MNBS ( crt ) - Inside with the filing. Select one or more parties to which BUSINESS NAME should be associated as a corporate affiliate: Click Next. Sample, Case [Debtor 1] US Trustee, [U.S. Trustee]  $\heartsuit$ Next Clear 10. Add another corporate Corporate Ownership Statement - KellieG MNBS ( crt ) - Inside parent or affiliate. If Search for a corporate parent / affiliate complete, select "End **Business name** corporate parent/affiliate selection." Search | Clear End corporate parent / affiliate selection Corporate parents and other affiliates already recorded for this case: Party name Type Corporate parent / affiliate name Entity / individual Case Sample ca **BUSINESS NAME** Entity Repeat the "Corporate Ownership Statement" event. Corporate Ownership Statement - Attorney, One (aty) - Outside 11. Verify docket text. Docket Text: Final Text Click Next to docket. Corporate Ownership Statement Parent corporation or publicly held corporation reported for Case Sample [25]. Corporate Parents: BUSINESS **NAME. Filed by Case Sample. (Attorney, One)** Attention!! Submitting this screen commits this transaction. You will have no further opportunity to modify this submission if you continue. Have you redacted? **Next** Clear

### MINNESOTA BANKRUPTCY COURT – ATTORNEY FILING GUIDANCE

## MINNESOTA BANKRUPTCY COURT – ATTORNEY FILING GUIDANCE

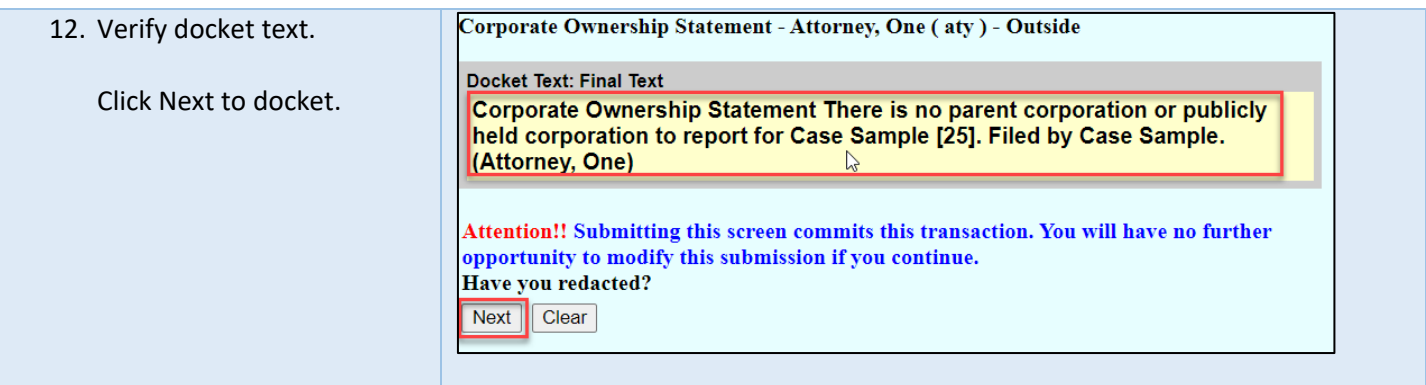